## **Contacting the PaymentWorks Support Team**

If you need to contact the PaymentWorks Support Team, please access the PaymentWorks site at <https://www.paymentworks.com/accounts/login/> and login using your credentials. \*\*Note: The support team does *not* currently offer phone support.

1. From the Home page, click on the initials on the top right, then select "**Help**".

2. The PaymentWorks community page will populate then click on "**Contact Support**".

## **PaymentWorks**

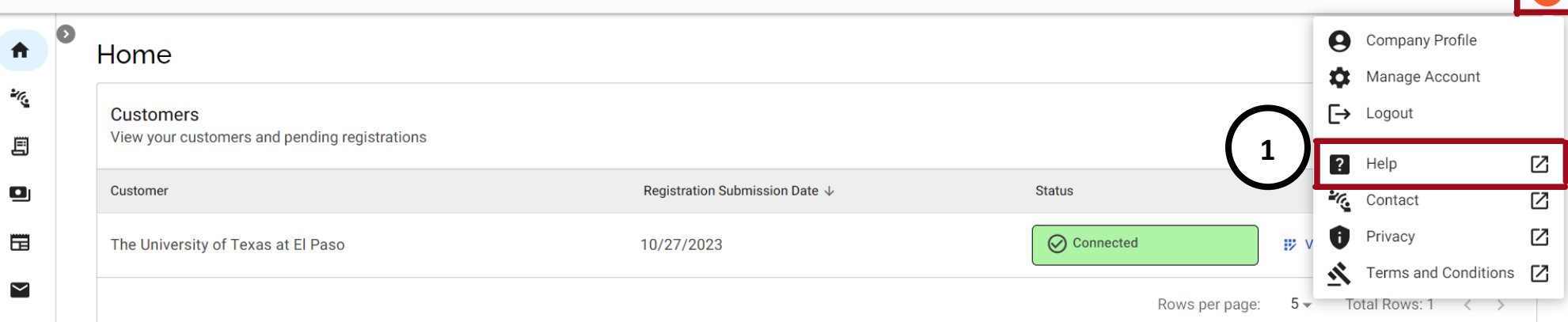

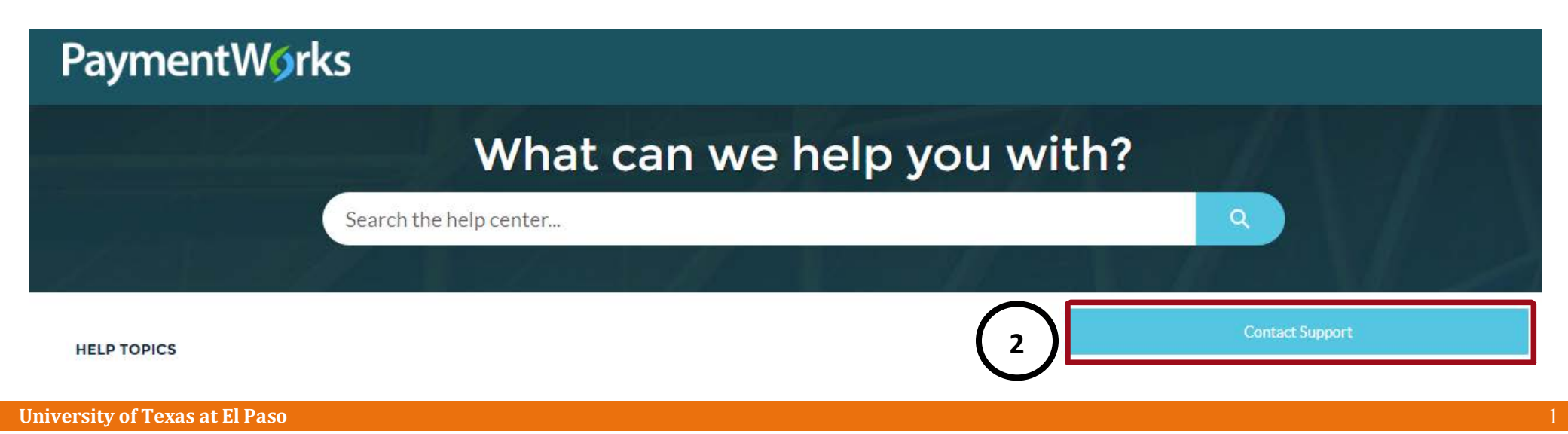

## **Continued – Contacting the PaymentWorks Support Team**

**Contact Customer Support** Tell Us How We Can Help

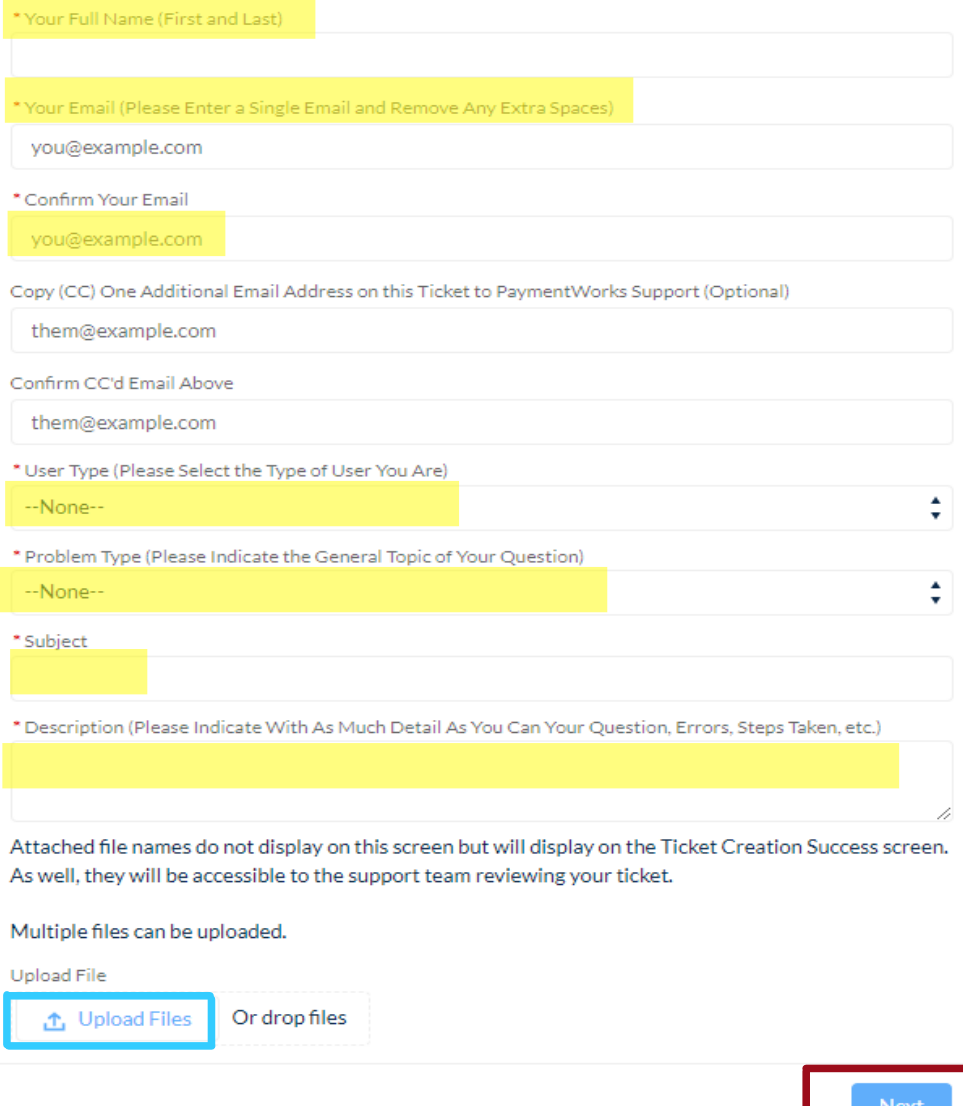

1. Fill out the form. Please be advised that any fields with **red asterisks\***, must be filled out. \***Note**: You may upload files or screenshots if needed.

2. When finished, click on "**Next**" to submit. You will then receive an email from PaymentWorks that they received your request and will respond to you.